## 500万画素 Plug and Play 赤外線暗視 屋外防雨 | 5MP-EVG<br>PoE対応 電動ズームIPカメラ | <sub>業務用</sub> | 5MP-EVG 業務用

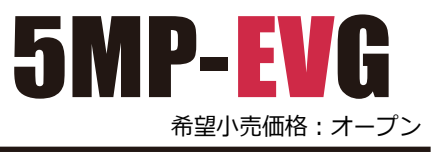

#### **製品特徴**

- □- マイクロSD 録画可 64GBでフルHD録画 約10日間
- □- 音声も記録! 集音マイク搭載
- □- 配線がスッキリ! 映像も電源もLAN1本で PoE対応
- □- レンズ焦点を自動調整 オートフォーカス
- □- 画質を落とさずにズームアップ ×4.2 電動光学レンズ
- □- 物体検知・撮影妨害検知・ラインクロス・エリア侵入 インテリジェント機能
- □- Windowsブラウザ対応 Chrome / Edge / Firefox / Safari

### **メガピクセル画質**

精細さを決める画素が、従来品の9~18倍!! メガピクセル画質のクッキリ・はっきりした撮影を行えます

# **従来の 27 ~ 52 万画素カメラ**

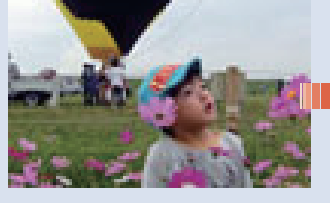

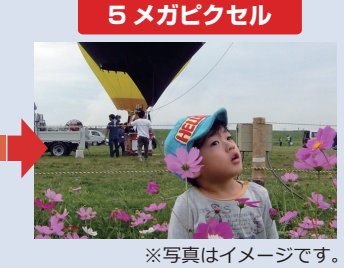

**PoE 対応**

PoE給電ハブを使うことで、 配線がスッキリ! LANケーブル1本で接続 できるので建物内の配線が シンプルになります。

※PoE給電ハブ、PoE対応レコーダー、 ルーター、LANケーブルは別売です

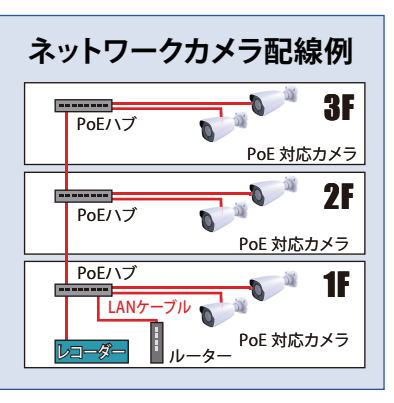

#### **製品仕様**

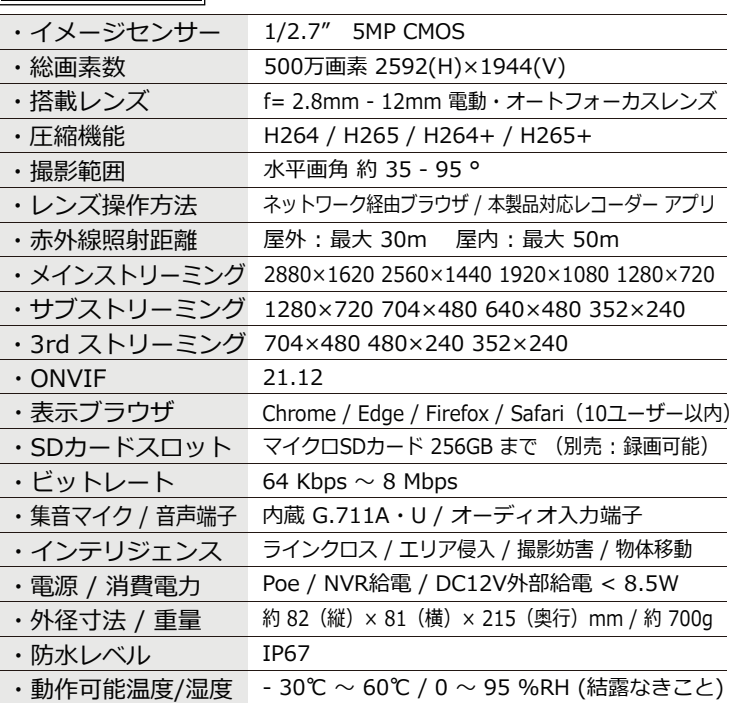

※録画したマイクロSDカードを取り出し、パソコンで見ることは出来ません ネットワーク経由ブラウザでカメラへログインして再生します

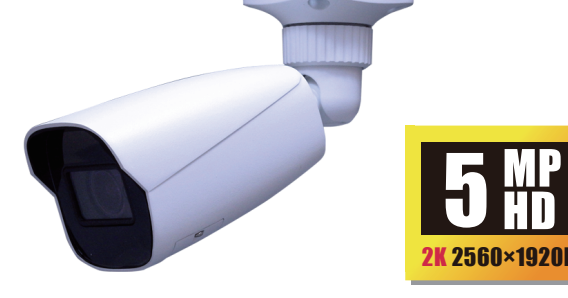

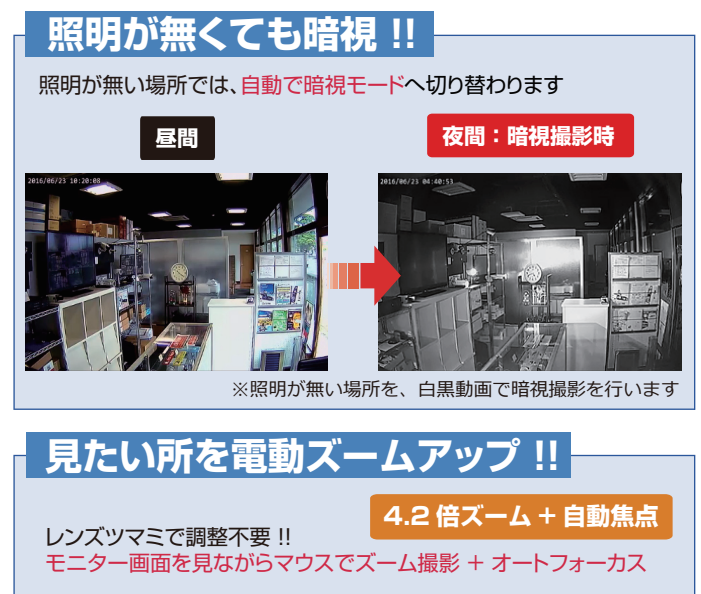

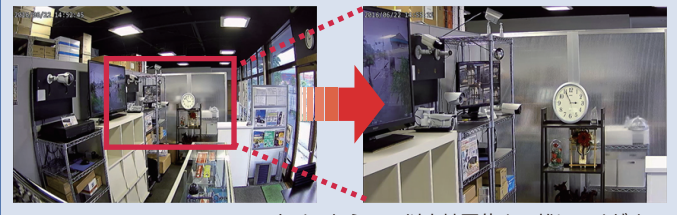

※カメラから 1m 以上被写体まで離してください

### **水平画角図**

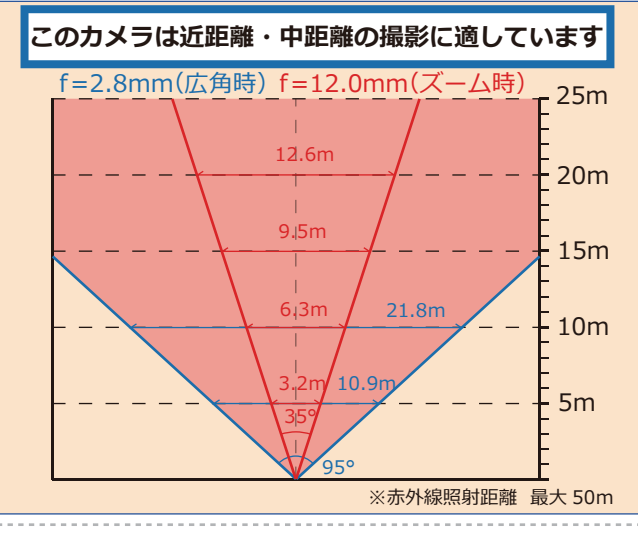

**●ご検討の前に**

- ニ ...........<br>※本製品は屋内・屋外両用ですが、油分や水蒸気が当たる場所ではご使用でき ません

※本製品の映像を表示する為には、ネットワーク経由でWindows パソコンから 接続する方法、もしくは、専用ネットワークデジタルHDレコーダーへ直接 -<br>-ブルでの接続が必要です。

── 3.1.<br>※暗視撮影時、撮影方向に鏡やガラス等の反射物があると、正常な暗視撮影が できません

※本製品を固定するネジ穴から水分が流入しないよう設置時加工してください